Департамент образования Ярославской области

## ЛИПЕНЗИЯ

No 579/16

- 30 - ноября  $20^{16}$  r.

на осуществление образовательной деятельности

Настоящая лицензия предоставлена Муниципальному

общеобразовательному учреждению средней

общеобразовательной школе №7

(MOV COILL No7)

учреждение

на право оказывать образовательные услуги по реализации образовательных программ по видам образования, по увовням образования, по профессиям. специальностям, направлениям полготовки (для профессионального образования), по подвидам дополнительного образования, указанным в приложении к настоящей лицензии

Основной государственный регистрационный номер юридического лица

(индивидуального предпринимателя) (ОГРН)

1027601309570 7612008665

Илентификационный номер налоговлательщика

Серня 76Л02 № 0001363

Российская Федерация, Ярославская область, Место нахождения город Углич, улица Старостина, дом 12 Настоящая лицензия предоставлена на срок:  $\overline{\mathsf{X}}$  becompute  $20$  r Настоящая лицензия предоставлена на основании решения приказа департамента образования Ярославской области  $\alpha$ т 30 - ноября 20 16 - № 899/05-03 Настоящая лицензия имеет приложение (приложения), являющееся ее неотъемлемой частью. Tupertop neuaprameura mul th Лобода Ирина Валентиновна

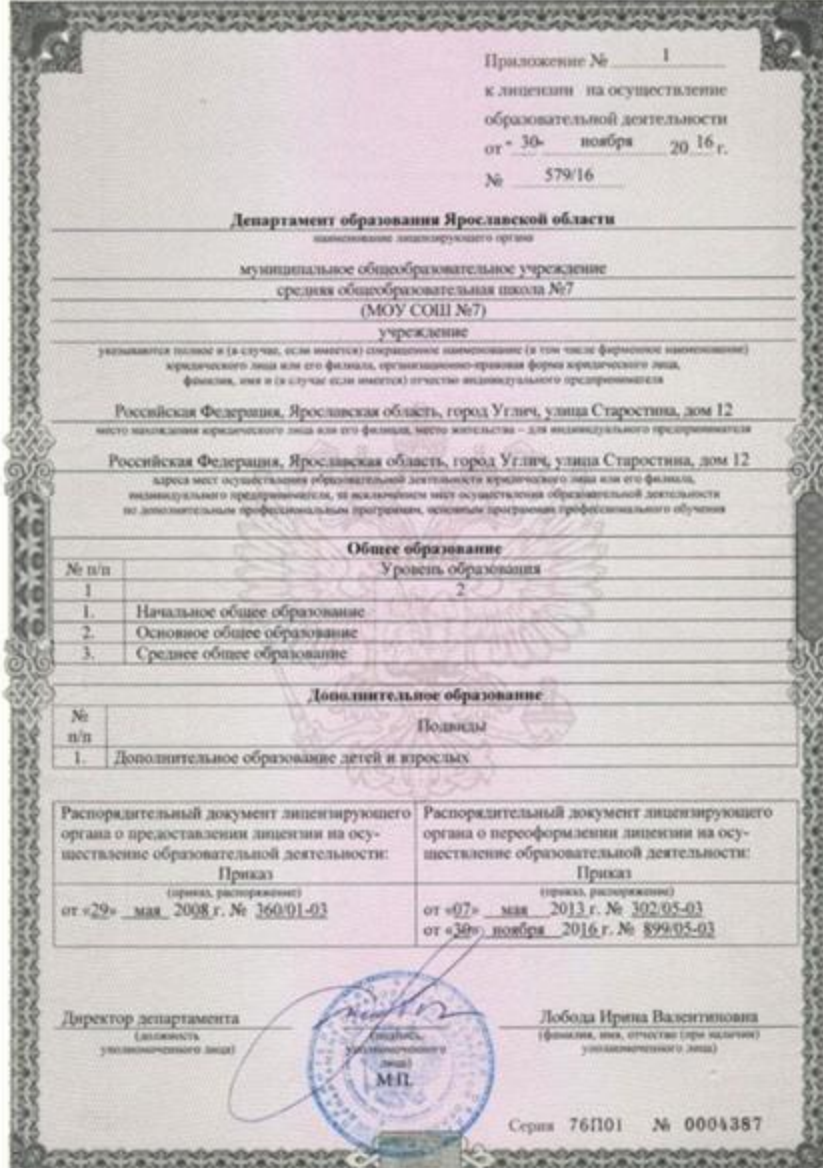

**2500** 

252  $\mathbf{C}$ 

35 A

**CARGANGA** 

œ